## **MPI** tasks

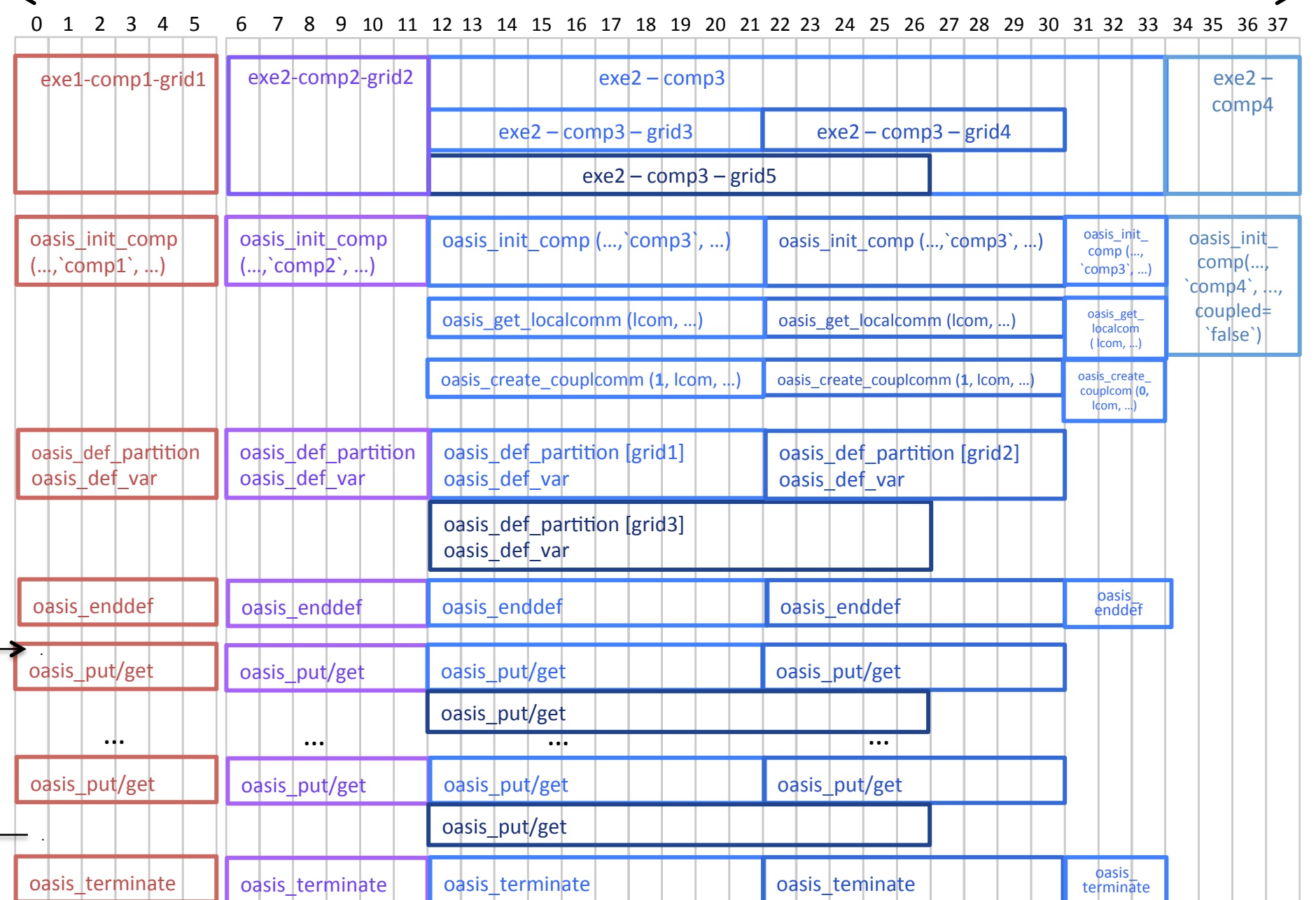